# Міністерство освіти і науки України Національний аерокосмічний університет ім. М. Є. Жуковського «Харківський авіаційний інститут»

Кафедра технології виробництва авіаційних двигунів (№ 204)

# ЗАТВЕРДЖУЮ

Гарант освітньої програми

Secureu (ініціали та прізвище) 2021 p.

# РОБОЧА ПРОГРАМА *ОБОВ'ЯЗКОВОЇ* НАВЧАЛЬНОЇ ДИСЦИПЛІНИ

КОМП'ЮТЕРНІ ТЕХНОЛОГІЇ У ВИРОБНИЧИХ ПРОЦЕСАХ

(назва навчальної дисципліни)

Галузь знань

15 «Автоматизація та приладобудування» (шифр і найменування галузі знань)

Спеціальність

151 «Автоматизація та комп'ютерно-інтегровані технології»

(код та найменування спеціальності)

Комп'ютерні технології проектування та виробництва Освітня програма

Форма навчання

денна

(найменування спеціальності)

Рівень вищої освіти

перший (бакалаврський) (нормативний та скорочений термін навчання)

Харків 2021 рік

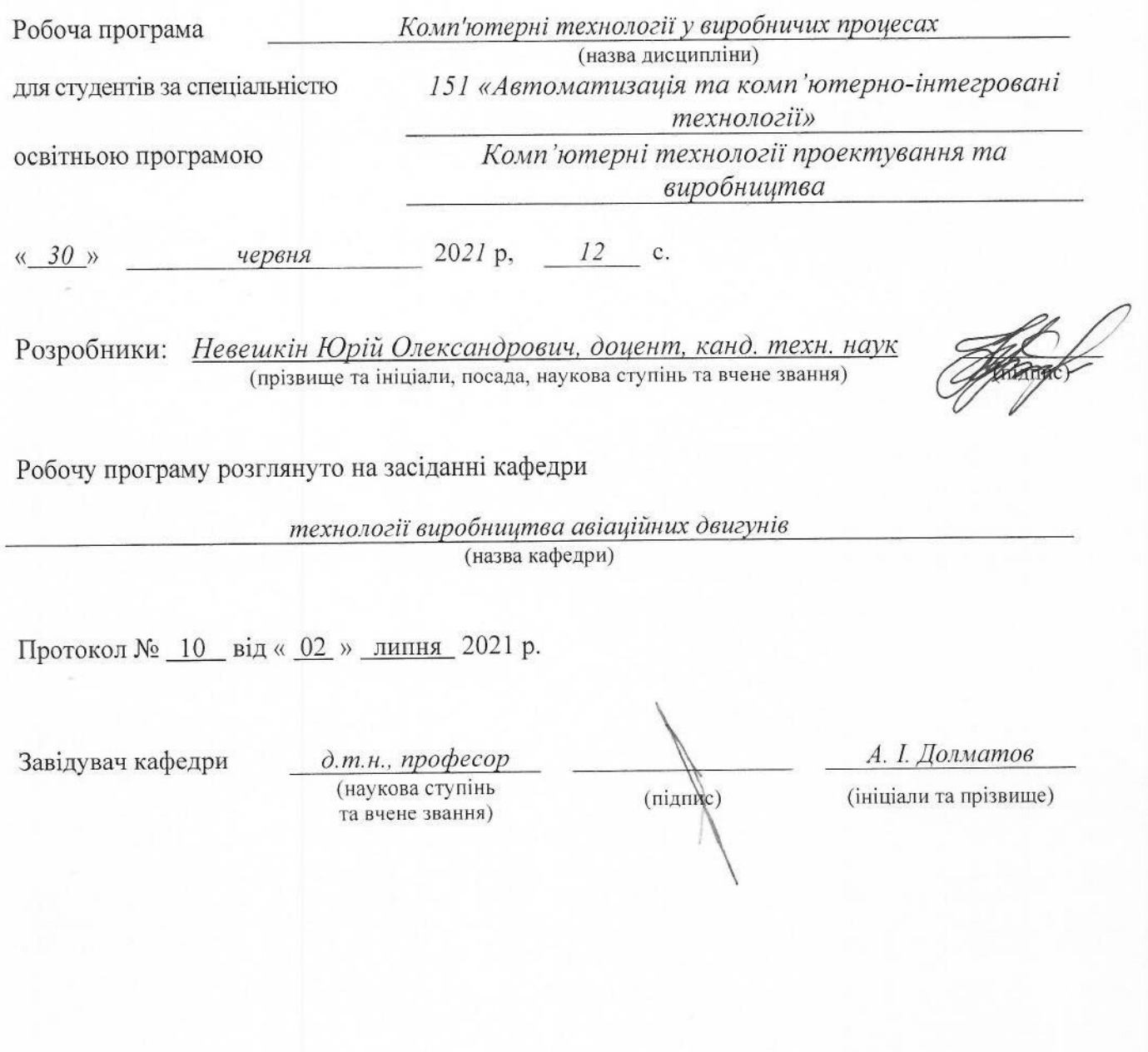

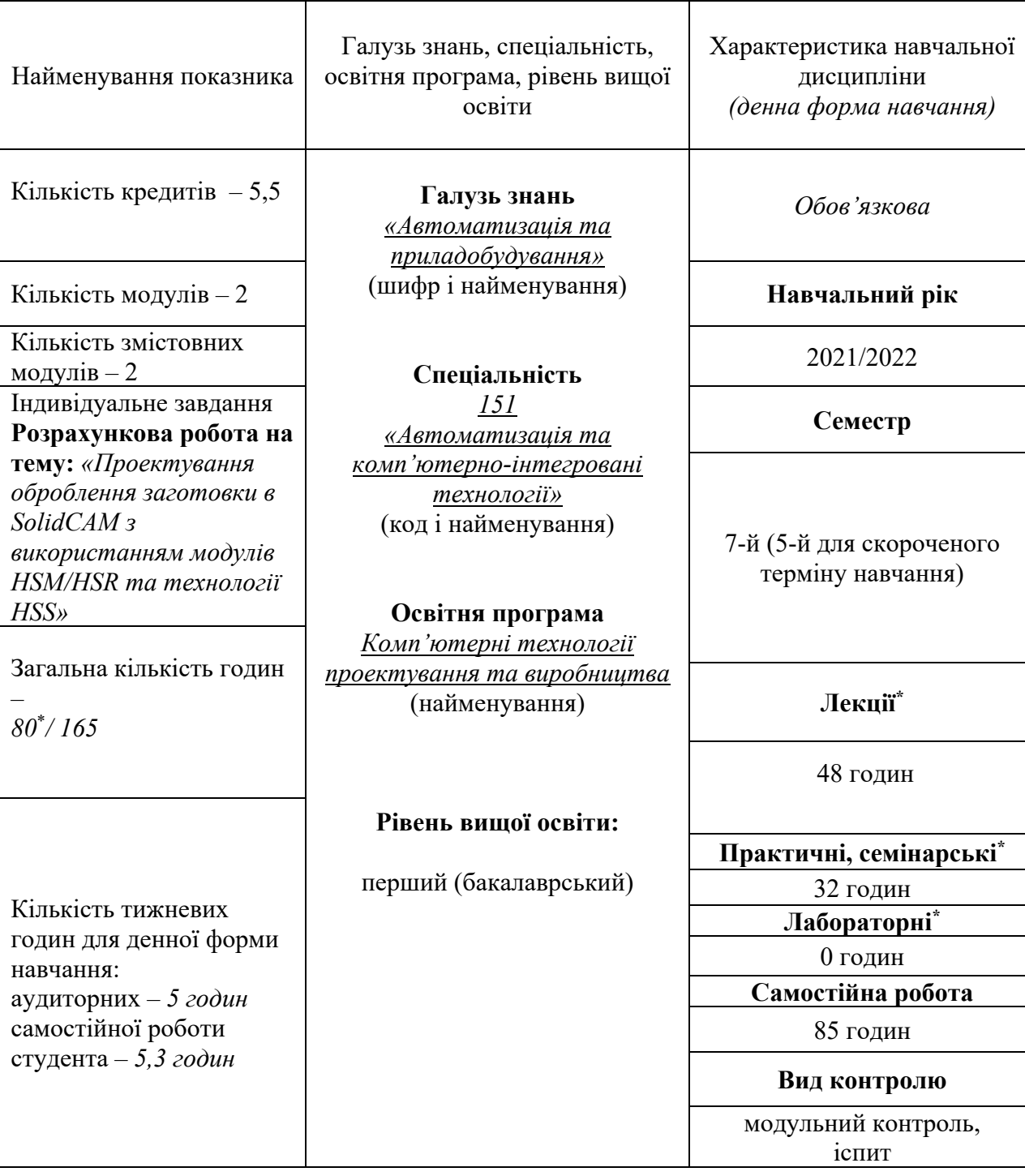

# **1**. **Опис навчальної дисципліни**

Співвідношення кількості годин аудиторних занять до самостійної роботи становить: *80/ 85*.

\* Аудиторне навантаження може бути зменшене або збільшене на одну годину залежно від розкладу занять.

### **2. Мета та завдання навчальної дисципліни**

**Мета вивчення**: дисципліни – вивчення методів та програмно-технічних засобів для проектування виробничих процесів, ознайомлення з способами використання інформаційних технологій для автоматизації виробничих процесів

**Завдання**: вивчення систем автоматизованого проектування в технологічній підготовці виробництва.

Згідно з вимогами освітньо-професійної програми студенти повинні досягти таких **компетентностей:** 

ЗК1. Здатність застосовувати знання у практичних ситуаціях.

ЗК5. Здатність до пошуку, опрацювання та аналізу інформації з різних джерел.

ФК1. Здатність застосовувати знання математики, в обсязі, необхідному для використання математичних методів для аналізу і синтезу систем автоматизації.

ФК2. Здатність застосовувати знання фізики, електротехніки, електроніки і мікропроцесорної техніки, в обсязі, необхідному для розуміння процесів в системах автоматизації та комп'ютерно-інтегрованих технологіях.

ФК6. Здатність використовувати для вирішення професійних завдань новітні технології у галузі автоматизації та комп'ютерно-інтегрованих технологій, зокрема, проектування багаторівневих систем керування, збору даних та їх архівування для формування бази даних параметрів процесу та їх візуалізації за допомогою засобів людино-машинного інтерфейсу.

### **Програмні результати навчання:**

ПРН2. Знати фізику, електротехніку, електроніку та схемотехніку, мікропроцесорну техніку на рівні, необхідному для розв'язання типових задач і проблем автоматизації.

ПРН3. Вміти застосовувати сучасні інформаційні технології та мати навички розробляти алгоритми та комп'ютерні програми з використанням мов високого рівня та технологій об'єктно-орієнтованого програмування, створювати бази даних та використовувати інтернетресурси.

ПРН4. Розуміти суть процесів, що відбуваються в об'єктах автоматизації .(за галузями діяльності) та вміти проводити аналіз об'єктів автоматизації і обґрунтовувати вибір структури, алгоритмів та схем керування ними на основі результатів дослідження їх властивостей.

ПРН5. Вміти застосовувати методи теорії автоматичного керування для дослідження, аналізу та синтезу систем автоматичного керування.

ПРН12. Вміти використовувати різноманітне спеціалізоване програмне забезпечення для розв'язування типових інженерних задач у галузі автоматизації, зокрема, математичного моделювання, автоматизованого проектування, керування базами даних, методів комп'ютерної графіки.

**Міждисциплінарні зв'язки:** У курсі «Комп'ютерні технології у виробничих процесах» знаходять прикладне значення багато питань з курсів «Основи комп'ютерно-інтегрованих технологій», «Методи формоутворення поверхонь у виробництві авіаційних двигунів та енергетичних установок», «Основи програмування обладнання з ЧПК» та в подальшому результати навчання застосовуються під час виконання курсового проекту з цієї дисципліни та дипломного проекту бакалавра.

#### **3. Програма навчальної дисципліни**

#### **Модуль 1.**

**Змістовний модуль 1.** ПРОЕКТУВАННЯ ОПЕРАЦІЙ ВИСОКОШВИДКІСНОГО ОБРОБЛЕННЯ HSR/HSM В SOLIDCAM

**ТЕМА 1**. **Основні поняття**. Запуск переходів HSR/HSM. Загальні відомості про переходи HSR/HSM. Параметри та значення.

**ТЕМА 2**. **Технології переходів HSR/HSM**. HM Чорнова. Чорнова контурна. Растрова. Гібридна; Чорнове оброблення ребер. Чорнове дооброблення. По ватерлініям. Змішана по ватерлініям з постійною Z. Спірально-вертикальне оброблення. Горизонтальне оброблення. Лінійне оброблення. Радіальне оброблення. Спіральне оброблення. Морфінг оброблення. Еквідістантне оброблення. Оброблення по границям. Чистове дооброблення. Оброблення з постійним кроком. Олівцеве оброблення. Олівцеве паралельне оброблення. Еквідістантний відступ. Оброблення призматичної деталі. Комплексні стратегії по ватерлініям.

**ТЕМА 3**. **Геометрія переходів HSR/HSM**. Визначення геометрії. Нуль деталі. Геометрія деталі. Допуск офсету. Закруглення кромок. Діалогове вікно закруглення поверхонь.

**ТЕМА 4**. **Інструмент переходів HSR/HSM**. Визначення мінімального вильоту інструмента. Вибір інструмента. Безпечний відступ. Визначення швидкості обертання та подачі.

**ТЕМА 5**. **Границі переходів HSR/HSM**. Направляючі та двосторонні границі. Визначення границь. Автоматичне створення границі. Границі, створювані в ручну. Просторові границі, що створені в ручну. Швидкість виконання розрахунків.

**ТЕМА 6**. **Проходи переходів HSR/HSM**. Параметри проходів. Параметри згладжування. Параметри змінного вертикального кроку. Параметри редагування. Осьовий крок. Параметри всіх стратегій.

**ТЕМА 7**. **З'єднання переходів HSR/HSM.** Загальні параметри. Параметри нахилу. Параметри стратегій. Параметри переміщень. Параметри підведення/відведення. Параметри спадного/висхідного фрезерування. Параметри перетворення.

**ТЕМА 8**. **Контроль переміщень переходів HSR/HSM.** Апроксимація дуг. Інтерполяція. 5та вісь.

**ТЕМА 9**. **Додаткові параметри переходів HSR/HSM.** Повідомлення. Додаткові параметри.

**ТЕМА 10**. **Редактор траєкторії інструмента (TPE).** Запуск редактора. Панель інструментів. Опції редагування.

#### **Модульний контроль**

**Змістовний модуль 2.** ПРОЕКТУВАННЯ ОПЕРАЦІЙ ОБРОБЛЕННЯ З ВИКОРИСТАННЯМ ТЕХНОЛОГІЇ HSS В SOLIDCAM

**ТЕМА 11.** HSS. Система координат. Геометрія

**ТЕМА 12.** HSS. Інструмент

**ТЕМА 13.** HSS. Площини

**ТЕМА 14.** HSS. Параметри траєкторії

**ТЕМА 15.** HSS. Контроль інструмента. Контроль зіткнень.

**ТЕМА 16.** HSS. З'єднання

#### **Модульний контроль**

**Модуль 2.** 

**Індивідуальне завдання.** Розрахункова робота: «Проектування оброблення заготовки в SolidCAM з використанням модулів HSM/HSR та технології HSS»

# **4. Структура навчальної дисципліни**

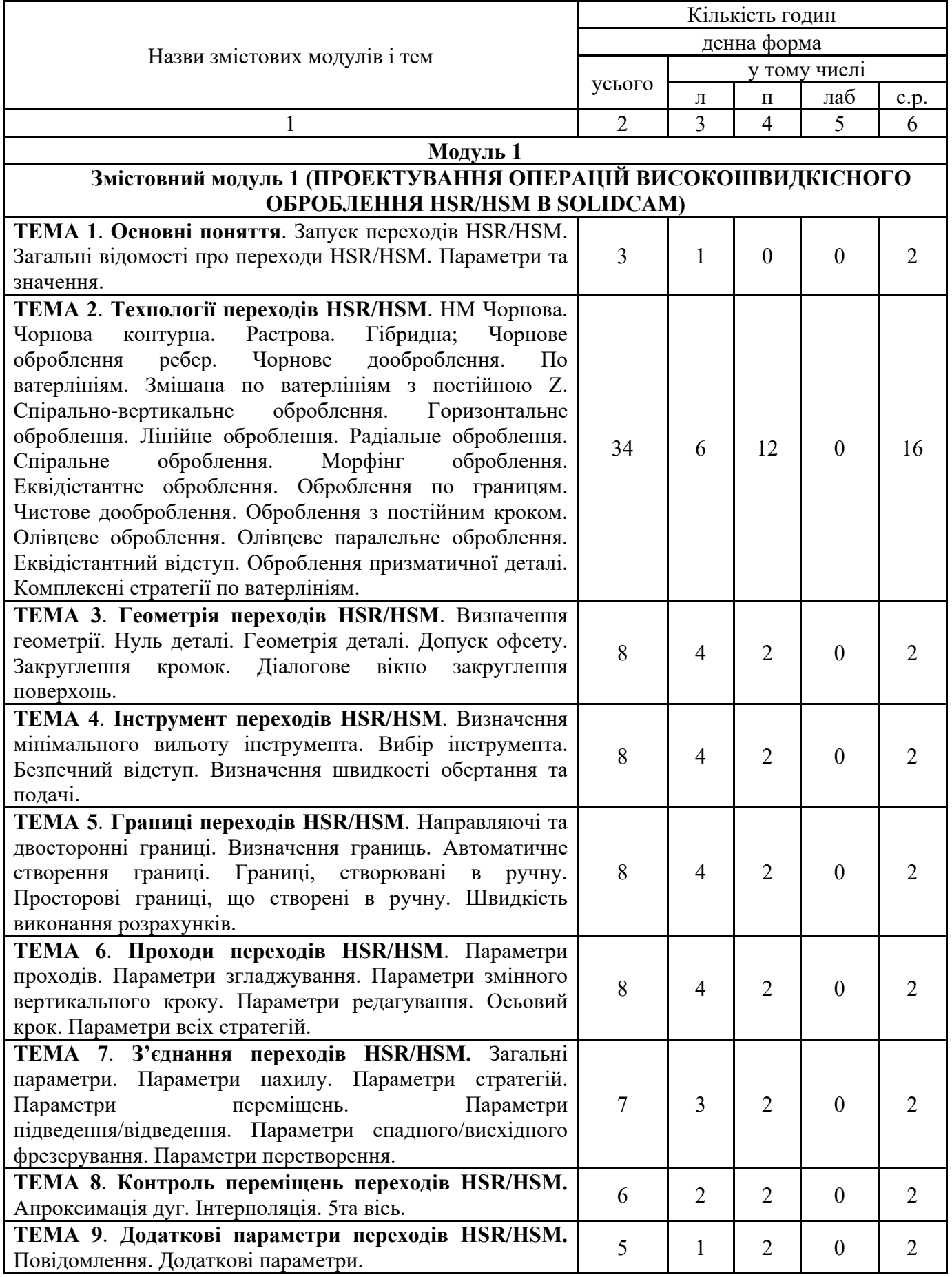

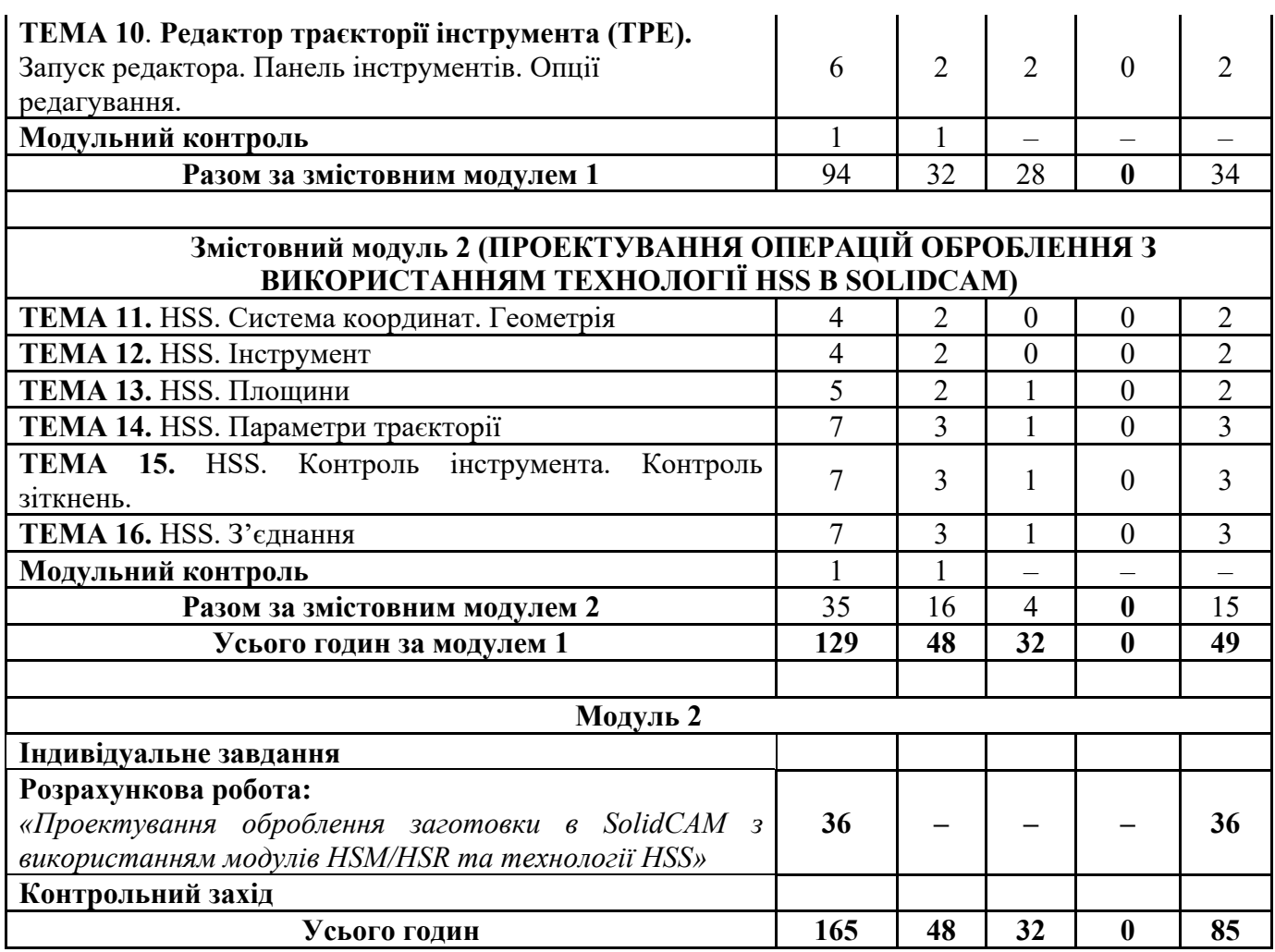

# **5. Теми семінарських занять**

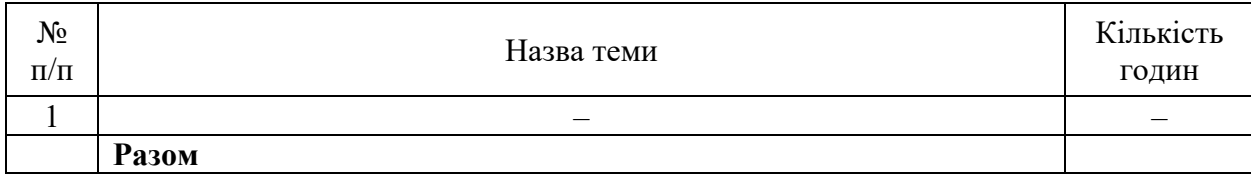

# **6. Теми практичних занять**

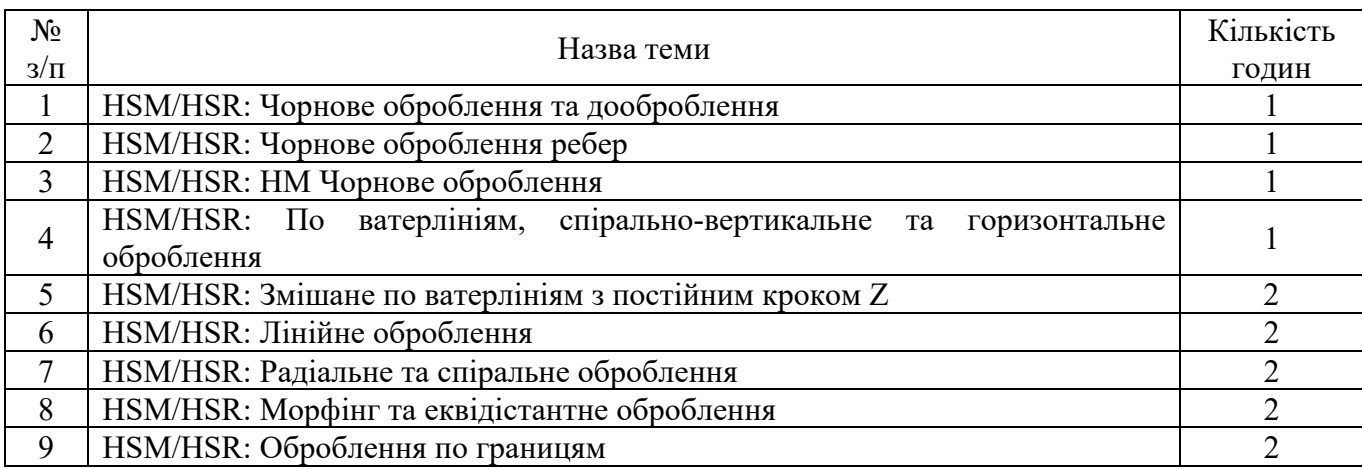

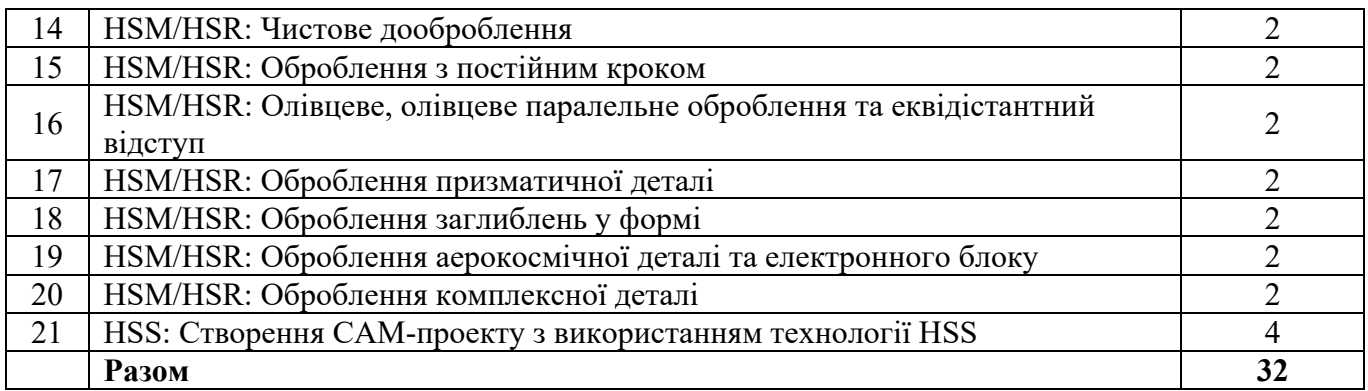

# **7. Теми лабораторних занять**

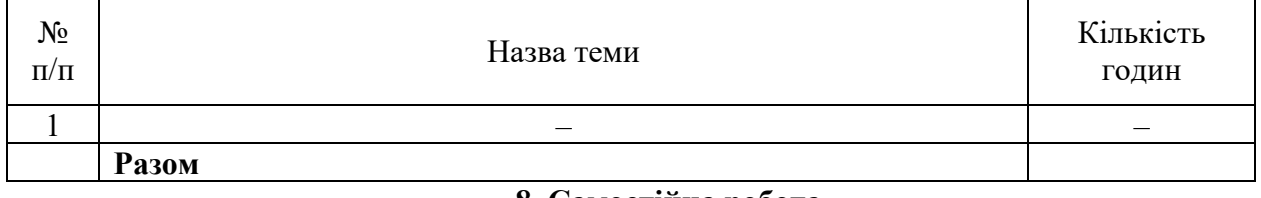

## **8. Самостійна робота**

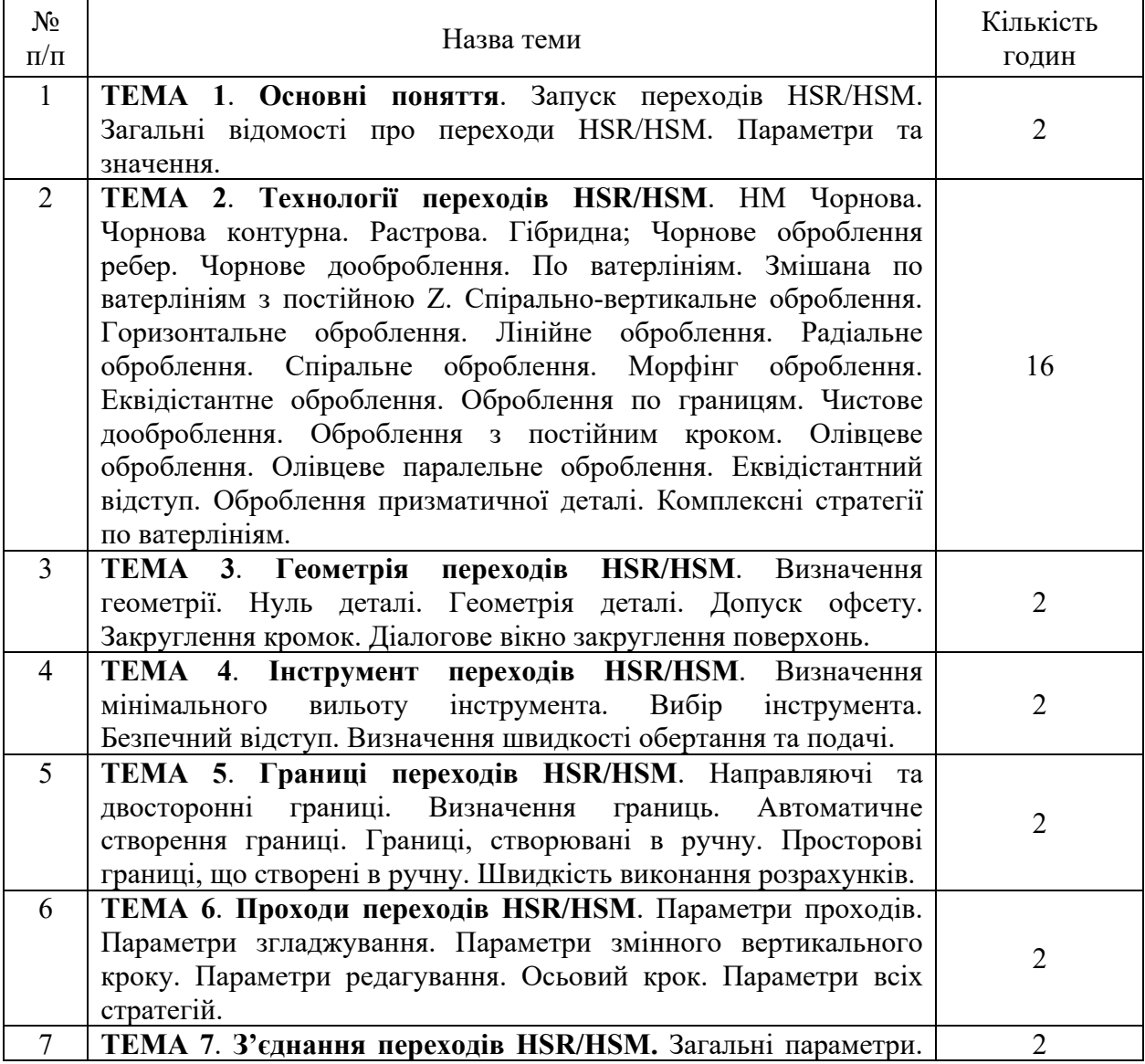

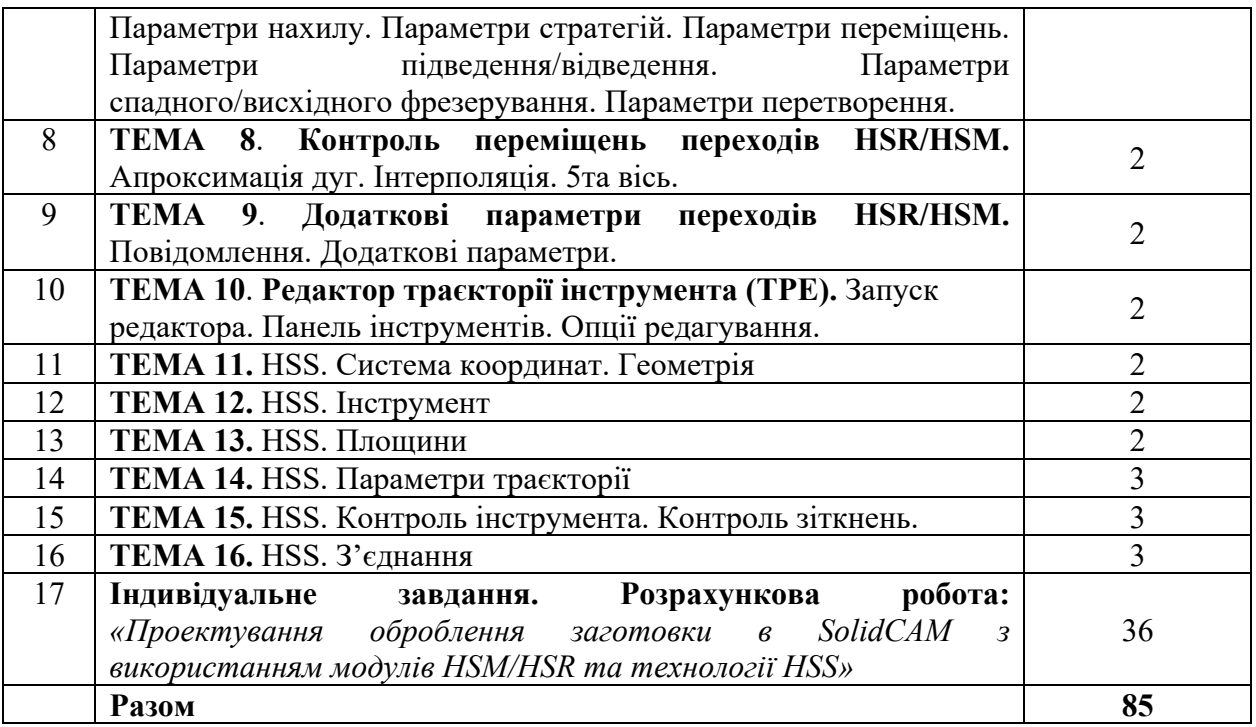

### **9. Індивідуальні завдання**

1. Розрахункова робота «*Проектування оброблення заготовки в SolidCAM з використанням модулів HSM/HSR та технології HSS*»

Розділи роботи:

- 1. Виконання робочого креслення деталі та її тривимірної моделі. Встановлення нуля програми. Визначення опорних точок та їх координат.
- 2. Вибір заготовки. Визначення послідовності оброблення поверхонь заготовки.
- 3. Вибір обладнання. Підбір інструментів та режимів різання.
- 4. Розробка керуючої програми для оброблення вибраних поверхонь.

### **10. Методи навчання**

*Основні форми навчання:* 

- лекційна;
- практичні роботи;
- розрахункова робота;
- самостійна робота студента;
- іспит.

На лекціях студентові даються основні поняття, основи теорії, закономірності, необхідні для підготовки до виконання практичних та лабораторних робіт, самостійної роботи, а також виконання індивідуального завдання.

Лекція, розв'язує тільки одну дидактичну задачу – дає первісне знайомство з темою, організовує первісне сприйняття матеріалу, формулює основні проблеми.

Проведення практичних робіт базується на словесному (аналітичному) описанні об'єкта, а також й на матеріальному його відображенні за допомогою спеціальних дидактичних матеріалів (розрізні макети, плакати та ін.) та на виконанні студентами оброблення в програмі SolidCAM.

Основною формою навчання є самостійна робота. До неї не можна приступати без певного багажу знань, які даються на лекції. Під час самостійної роботи студенті поглиблено вивчають лекційний матеріал, готуються до проведення лабораторних робіт, виконують домашні розрахунково-графічні роботи.

#### **11. Методи контролю**

Матеріал дисципліни розбито на два змістовних модулі:

1. Проектування операцій високошвидкісного оброблення HSR/HSM в SolidCAM

2. Проектування операцій високошвидкісного оброблення HSS в SolidCAM

**Складання модуля 1 – на 8***-му* **тижні (один раз), складання модуля 2 – на** *16-му* **тижні (один раз).** 

До складання модуля студент допускається за умови виконання всіх видів обов'язкових робіт, передбачених у модулях.

Строк захисту розрахункової роботи: «*Проектування оброблення заготовки в SolidCAM з використанням модулів HSM/HSR та технології HSS*» – *15-й* тиждень.

Семестр 7 – *іспит*.

### **12. Критерії оцінювання та розподіл балів, які отримують студенти**

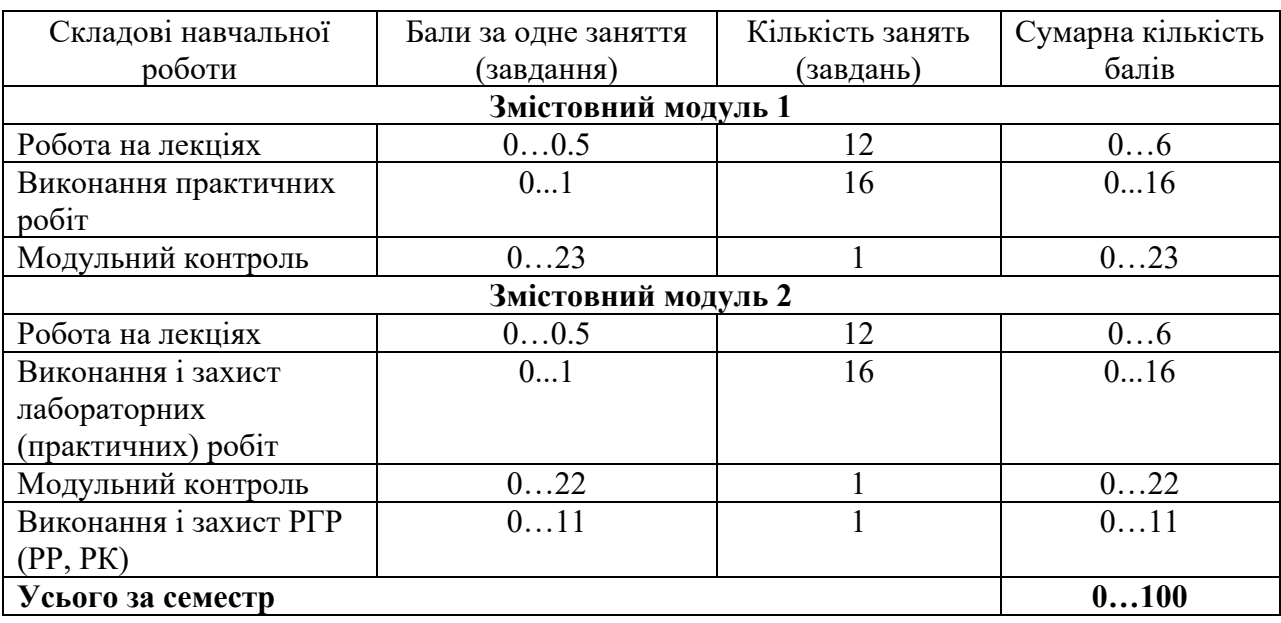

12.1. Розподіл балів, які отримують студенти (кількісні критерії оцінювання)

Семестровий контроль (іспит) проводиться у разі відмови студента від балів поточного тестування й за наявності допуску до іспиту. Під час складання семестрового іспиту студент має можливість отримати максимум 100 балів.

Білет для іспиту складається з двох теоретичних запитань та одного практичного завдання. Теоретичні запитання розподілено таким чином:

Перше запитання - змістовний модуль 1;

Друге запитання – змістовний модуль 1;

Практичне завдання стосується розрахункової роботи «Проектування оброблення заготовки в SolidCAM з використанням модулів HSM/HSR та технології HSS».

Максимальна кількість балів за кожне запитання – 35, практичне завдання – 30.

12.2 Якісні критерії оцінювання

Для одержання позитивної оцінки студент повинен знати:

- види стратегій високошвидкісного оброблення в SolidCAM;
- можливості стратегій високошвидкісного оброблення та технології HSS
- послідовність створення CAM-проекту з використанням HSR/HSM та технології HSS;

вміти:

- створювати CAM-проект з використанням HSR/HSM та технології HSS;
- задавати параметри при настроюванні CAM-проекту з використанням HSR/HSM та технології HSS, пояснюючи їх вплив на формування траєкторії.

12.3 Критерії оцінювання роботи студента протягом семестру

Задовільно (60-74). Мати необхідний мінімум знань та умінь. Виконати всі лабораторні ро-боти. Виконати та захистити індивідуальне завдання. Пояснювати відмінності різних стратегій HSR/HSM стосовно оброблюваних поверхонь. Знати особливості використання технології HSS.

Добре (75-89). Твердо опанувати мінімум знань та вмінь. Виконати всі лабораторні роботи. Виконати та добре захистити індивідуальне завдання. Пояснювати відмінності різних стратегій HSR/HSM стосовно оброблюваних поверхонь. Знати особливості використання технології HSS. Створювати САМ-проект оброблення деталі в SolidCAM з використанням HSR/HSM та HSS.

Відмінно (90-100). Виконати всі лабораторні роботи. Виконати та добре або відмінно захистити індивідуальне завдання. Повно знати основний та додатковий матеріал. Пояснювати відмінності різних стратегій HSR/HSM стосовно оброблюваних поверхонь. Знати особливості використання технології HSS. Створювати САМ-проект оброблення деталі в SolidCAM з використанням HSR/HSM та HSS та вміти обирати оптимальний перелік послідовності переходів оброблення деталі.

## **Шкала оцінювання: бальна і традиційна**

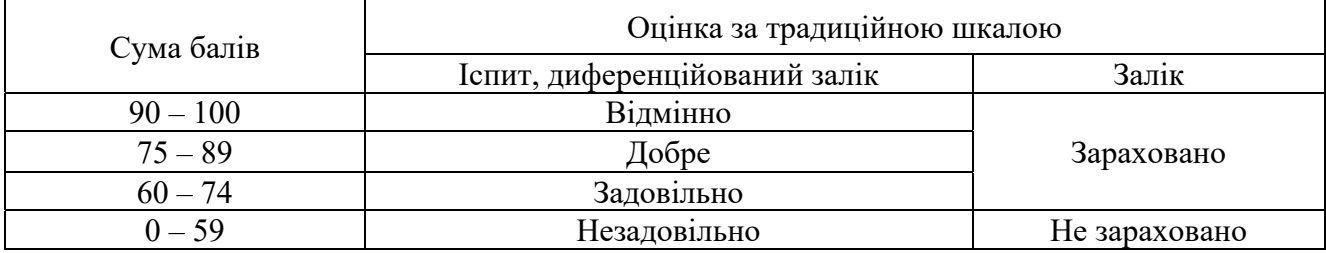

### **13. Методичне забезпечення**

- 1. Дидактичні матеріали (наочні посібники, плакати).
- 2. Верстат з числовим програмним керуванням в аудиторії 133 м.к.
- 3. Аналоговий симулятор панелі керування оператора FANUC 0i.
- 4. Методичні навчальні посібники за темами та розділами курсу.

## **Навчально-методичний комплекс дисципліни знаходиться за посиланням**

# **http://library.khai.edu/library/fulltexts/doc/\_001D6\_Kompyutern4.pdf, який включає в себе:**

Обов'язкові складові:

- робоча програма дисципліни;
- конспект лекцій, підручники (навчальні посібники), в тому числі в електронному вигляді, які за змістом повністю відповідають робочій програмі дисципліни;
- методичні вказівки та рекомендації для виконання курсових робіт та проектів, розрахункових та розрахунково-графічних робіт, лабораторних та практичних робіт, а також рекомендації для самостійної підготовки;
- тематики індивідуальних завдань;
- приклади розв'язування типових задач чи виконання типових завдань;
- питання, тести для контрольних заходів;
- каталоги інформаційних ресурсів;

## **14. Рекомендована література Базова**

- 1. HSS інтерактивне керівництво користувача SolidCAM.
- 2. HSM/HSR модуль системи SolidCAM; інтерактивне керівництво користувача SolidCAM

## **Допоміжна**

1. SolidCAM 2020 modules overview – керівництво користувача SolidCAM

## **15. Інформаційні ресурси**

- 1. www.solidcam.com
- **2. http://library.khai.edu/library/fulltexts/doc/\_001D6\_Kompyutern4.pdf**